# Apple Barrel

August 2011

**Boss HAAUG Speaks**

**Board of Directors Meeting Minutes** 

**Upcoming Events**

**First Look: OS X 10.7 "Lion"** 

**August 2011 Event Schedule**

**Amazon Fires Back: Amazon** 

The Journal of the Houston Area Apple Users Group

page 2

page 3

page 7

page 9

page 10

**Got Junk?** page 11

**Cloud Reader**  page 14

## **Making Music with GarageBand**

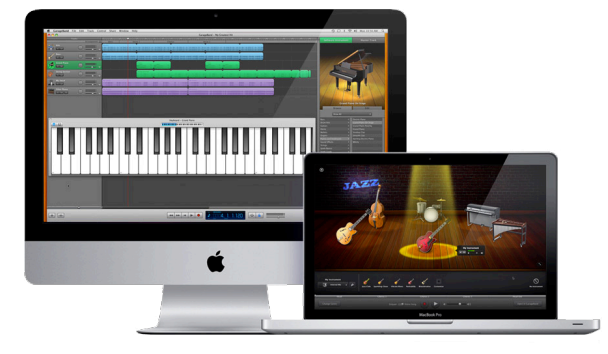

## **Saturday, August 20th**

Thinking of submitting your own YouTube entry for *America's Got Talent* next season? Want to actually learn to play/make music first?

Well, you are in luck!

HAAUG's own Doug Smith and Joe Muscara will be present to give us a tour on the coolest app for music lovers and composers!

The SIGs start at 9am and the Main Presentation begins at 11:15. We'll see you there on the 20th!

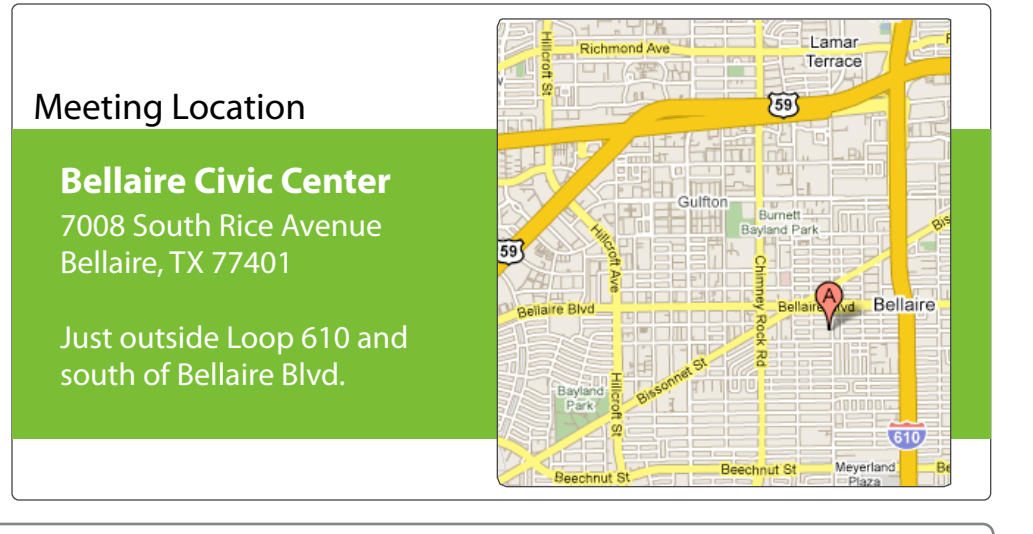

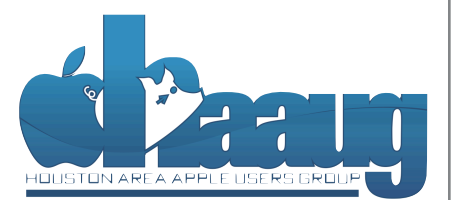

P.O. Box 570957 Houston, Texas 77257-0957

Volume 33 | Number 8 | Members Helping Members Since 1978

# Boss HAAUG Speaks Boss HAAUG Speaks

Monthly Address from the HAAUG President Monthly Address from the HAAUG President

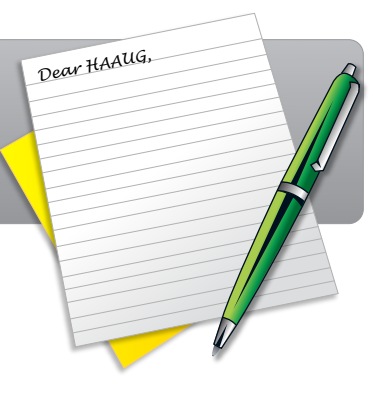

Apple made news twice at the end of July as it  $\frac{1}{100}$  hurrican season in southeast Texas. One resource I found in some announced is second quarter results, and released OS  $X$  10.7 (Lion). This is a far cry from the late 90's

when there was speculation on the future of Apple. According to Apple's press release, "The Company posted record quarterly revenue of \$28.57 billion and record quarterly net profit of \$7.31 billion, or \$7.79 per diluted share." It was reported that Apple's cash on hand could buy investment banker Goldman Sachs. reported that ripple s cash on hand could ouy investment banker columnary Sales of iPhones and iPads drove the revenue but Apple also sold almost 4 changing the meeting date and we work to inconvenient, and we work to the meeting date and we work to income work to  $\frac{1}{\sqrt{2}}$ 

Apple released the latest version of the Mac operating system to much fanfare.  $\Gamma$ This was heavily followed in the Mac/Apple blogosphere. Apple changed Lion's  $\mathcal{L}_{\text{M}}^{\text{max}}$  matrix motion will be interested in Pages. For the interest of  $\mathcal{L}_{\text{M}}^{\text{max}}$  on  $\mathcal{L}_{\text{M}}^{\text{max}}$  on  $\mathcal{L}_{\text{M}}^{\text{max}}$  on  $\mathcal{L}_{\text{M}}^{\text{max}}$  on  $\mathcal{L}_{\text{M}}^{\text{max}}$  on  $\mathcal{L}_{\text{M}}^{\text{max}}$  on elements of iOS, with "Mission Control" displaying all of your computer's apps on pages like iOS home screens. The price of Lion is \$30.00 which is a significant discount of the usual price for a full point upgrade. The last change is the method of distribution: it is currently available only via download from the Mac App store, though Apple announced that it would be selling USB drives forward and help with creation of the  $\frac{1}{2}$  contracted and  $\frac{1}{2}$  for the newsletter is contracted, month, currently the newsletter is contracted, and it is contracted, and it is contracted, and it is contracted, a with the installer loaded. The reported price for this is \$69, and it is for people who do not have access to a broadband internet connection. One other change carried over from Snow Leopard is that it works only on Intel processors. In addition, the Rosetta Stone Power PC translation technology was also dropped. This change orphaned several software packages: the most notable is Quicken 2007, whose code base is still Power PC based. great prize for one survey participant drawn at random  $\mathcal{L}$  the HAAUG Web site on or after  $M$ UI, price, and distribution method. Lion borrows many the user interface

Apple also upgraded the MacBook Air and the Mac Mini to the latest version of the Intel Processor, and in the case of the Mini removing the optical drive. Like release of the iPhone 3.0 software, possibly with the introduction of a reading all of  $\frac{1}{2}$  reading all of a reading all of a reading all of a reading all of a reading all of a reading all of a reading all of a readi the original iMac which dropped the 800K floppy, the Mini points to the deletion of an optical drive in Apple hardware.

We did not have much activity at the July swap meet, but I was able to sell an old Titanium Power Book, to a member who needed a working machine for an older father that wanted to surf the net and do email. In August Doug Smith and Joe Muscara will be demoing GarageBand. I also believe Joe will be teaching theorie with be defining outugeburd. This before soft with se reading Doug Guitar and GarageBand, so we all might learn something.

In club news: Treasurer Clair Jaschke reported at the last board meeting that the club was solvent and she has caught up with the significant backlog with the books, We will be able to audit the  $2009$  and  $2010$  club accounts soon. Although I don't expect to find problems it is good for all organizations to have a second I set of eyes go over its accounts. This was a lot of work on Clair's part and I want for eyes go over all the effort on HAAUGs behalf.

(cont'd on p. 8)

2 www.haaug.org 2[www.haaug.org](http://www.haaug.org)

## **First Look: OS X 10.7 "Lion"**

### Ed Truitt, [etee@me.com](mailto:etee@me.com?subject=)

When OS X 10.7 "Lion" first showed up in the Mac App store, I had already made the decision to wait awhile. Although I fancy myself an "early adopter", I had heard stories of application incompatibilities, and right now I didn't need any more complications in my life. Then, I got to thinking: if I could install Lion on a bootable SDXC card, I could "kick the tires" using my MacBook Pro, while keeping my apps (and, even more importantly, my data) safely ensconced in the Snow Leopard's den.

Noticing that my local MicroCenter had 64GB SDXC cards in stock, I headed down on the weekend. While I was there, I noticed that they also had 750 GB hard drives in the 2.5" SATA format on sale for \$90. So, I picked up 2 (I *always* make it a habit to pick up 2 drives, so I will have an exact match for backups), and headed home.

The plan had now changed: I would perform a clean install of Lion on one of the new 750GB drives, migrate the applications and data over using the Migration Assistant, then swapping the new drive and the existing internal drive, if/when Lion proved stable enough. (Actually, the delay in swapping the drives was caused by the fact I misplaced my Torx driver, which is required to remove the drive mounting screws on the internal drive.)

I downloaded Lion from the App Store, then [extracted the Installer to a USB thumb drive.](http://lifehacker.com/5823096/how-to-burn-your-own-lion-install-dvd-or-flash-drive) (Note: you have to do this before upgrading the OS on the existing hard drive to Lion, as the installer is deleted at the end of the upgrade.) I then connected the new hard drive via USB, partitioned and formatted it using Disk Utility, and restarted the MBP to kick off the installer. A little over an hour later, I had a new hard drive with Lion, my apps, and my data on it. Yippee!

The first thing I noticed was that things seemed slower. Start up, app launching, *everything*. This was fixed once I swapped the drives (which, contrary to my earlier understanding, does not appear to automatically void the warranty - I used a regular Phillips screwdriver, and followed [instructions taken directly from Apple's support site\)](http://manuals.info.apple.com/en_US/MacBook_Pro_13inch_Early2011.pdf), and Lion now appears much more responsive than Snow Leopard. While it is totally to be expected that an internal drive would perform better than a drive connected via USB, it is still a surprise the first time you experience it.

Hardware and performance issues out of the way, I finally had a chance to dive in to some of the features of Lion. The first thing I encountered was the "infamous" natural scrolling. To be honest, I didn't have any problems with it, I guess because I use my iPad for web surfing so I am used to this behavior. Those of you who aren't iPad aficionados may want to change the scrolling direction back to how it works in Snow Leopard. I then started investigating Mission Control. A combination of Expose, Dashboard, and Spaces from earlier versions of OS X, This one took a little getting used to. First of all, I freed Dashboard from running in its own fullscreen desktop, as I like how it behaves in Snow Leopard. Next, I had to dig through the app to figure out how to re-pin all my apps to the desktops they were in under Snow Leopard (I happen to be a fan of 'pinning' oft-used apps to different desktops, which allows me to switch back and forth without cluttering up my screen.) While the process is easier than under Snow Leopard (you drag the app to the desktop you want it on, switch to the app, then select "Assign to: This Desktop" under Options in the app's icon in the Dock), it wasn't as intuitive as I would have liked. Speaking of the Dock: I was fortunate in that the white dots indicating an open app transferred over from my Snow Leopard installation, otherwise that

(cont'd on p. 8)

#### **QuickTip**

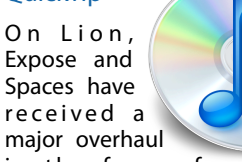

in the form of Mission Control. As usual they have included some nice subtleties in the way you can interact with it.

All the following tips apply when you already are in Mission Control and are from the perspective of someone not using gestures (no trackpad or Magic Mouse).

- You can use the Spacebar on a selected window to Quick Look its content.
- You can change the selected window (the one with the blue border) by using your mouse or by typing the beginning of the title of this window.
- You can enter the 'Application windows' mode by hitting **Command+`**.

If you keep on hitting **Command+** you will traverse all the open windows of an application for all the open applications on your system. Even applications with minimized windows are included.

Note that **Shift+Command +`** doesn't take you in the reverse direction.

#### That's it.

[**crarko adds:** Post other tips in the comments, or submit a new hint if you find something major.]

[http://hints.macworld.com/](http://hints.macworld.com/article.php?story=20110723060124545) [article.php?](http://hints.macworld.com/article.php?story=20110723060124545) [story=20110723060124545](http://hints.macworld.com/article.php?story=20110723060124545)

Apple Barrel – August 2011 3

Special Offers for HAAUG Members via HAAUG Heaven

## **Check our forums for daily deals!** Check our forums for daily deals!

HAAUG discounts can be found on the HAAUG Heaven forums.

# **http://haaug.org/forums <http://haaug.org/forums>**

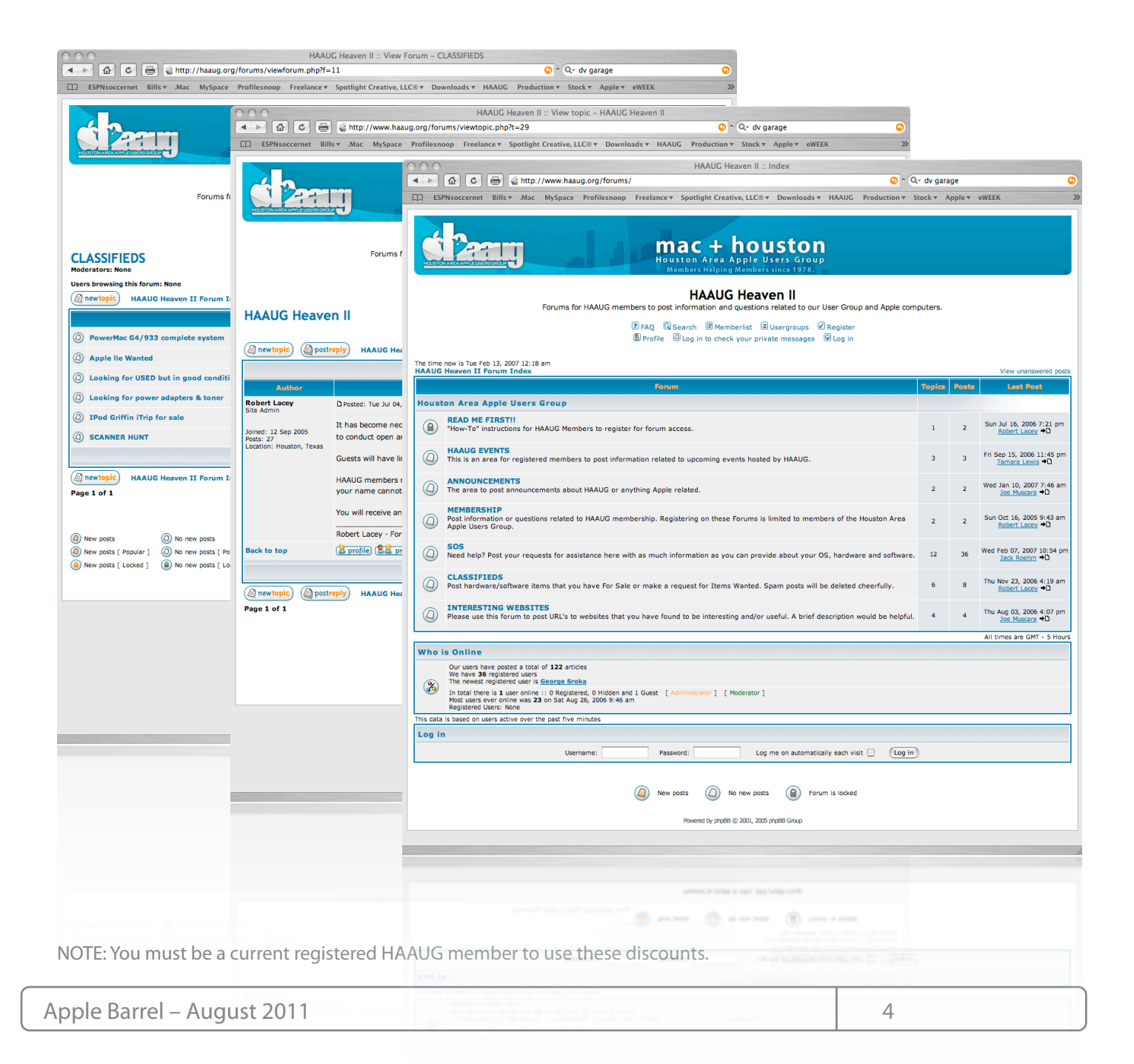

# Classifieds

Products and support for the Macintosh community

#### **Got a story, or photo you would like to see in the monthly edition of the Apple Barrel?**

The Apple Barrel is always looking for good, meaty material for its monthly publication. If you have a personal story, review of a new product or just a funny or helpful thought, feel free to spread the word via the Barrel.

> Submit your story, review or photos, etc. to: **[abe@haaug.org](mailto:abe@haaug.org)**

### QuickTip

In Mac OS X Lion, Apple for some r e a s o n assumed we all

want to scroll backwards. Here's how to undo that annoying behavior.

Simply open System Preferences, go to Trackpad, and uncheck the box at the top saying 'When using gestures to scroll or navigate, move content in the direction of finger movement.'

[**crarko adds:** This was the very first thing I did after the scrolling in Safari started driving me nuts. I also found it absolutely essential to check 'Ignore accidental trackpad input,' as the sensitivity of the Trackpad on the MacBook had been greatly increased.]

> [http://hints.macworld.com/](http://hints.macworld.com/article.php?story=20110704113843418) [article.php?](http://hints.macworld.com/article.php?story=20110704113843418) [story=20110704113843418](http://hints.macworld.com/article.php?story=20110704113843418)

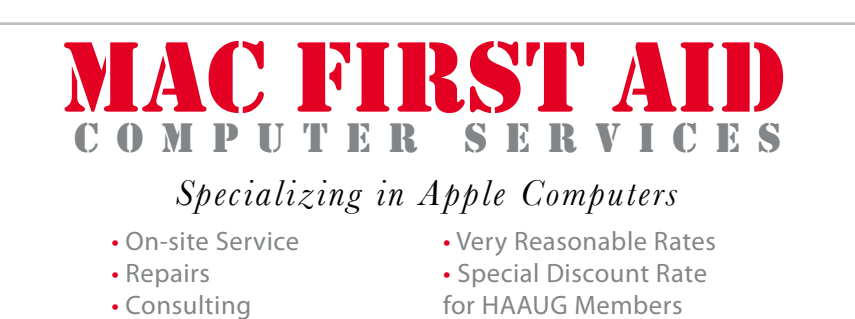

*Serving the Houston Area for 15 Years! (281) 537-2842*

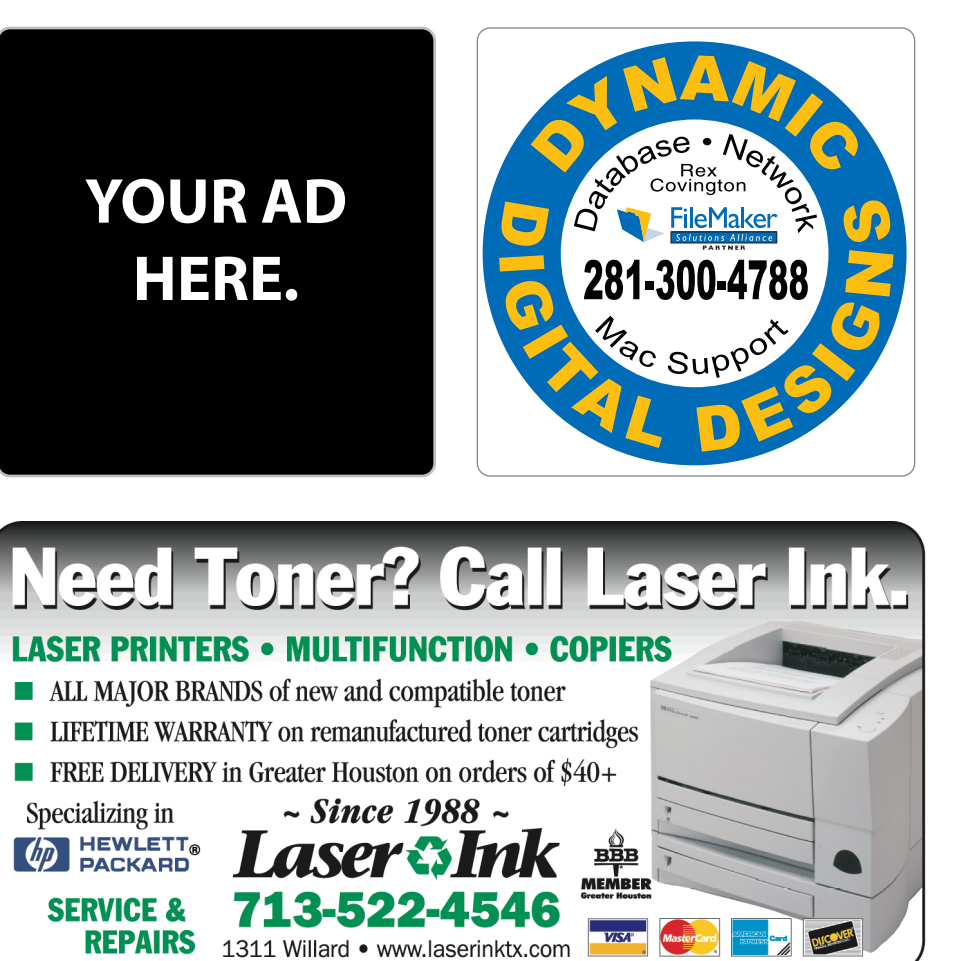

# Classifieds

Products and support for the Macintosh community

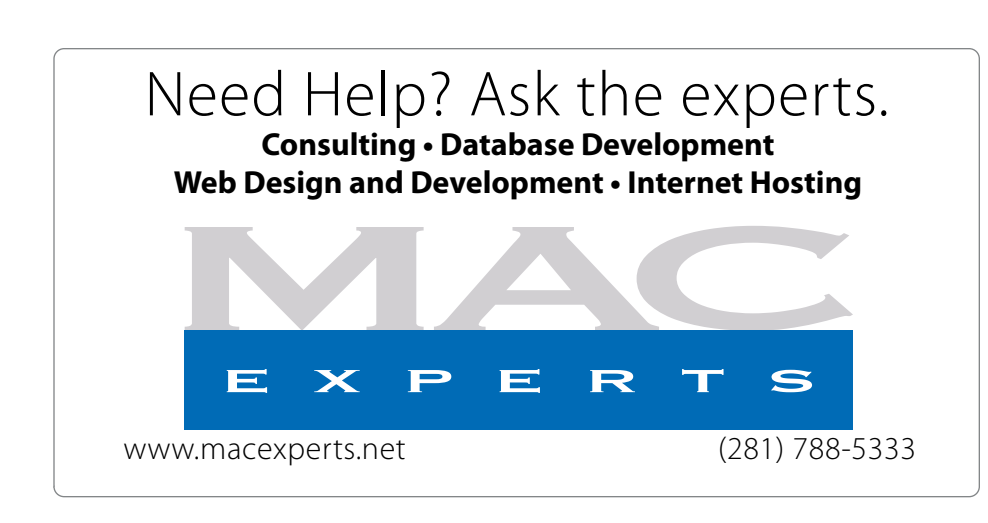

# **HOUSTON**

Signs · Banners · Vehicle Graphics Signs • Banners • Vehicle Graphics<br>Digital Printing • Screen Printing Come to us for all your signage needs Come to us for all your signage needs Quality & Service Since 1946. Quality & Service since 1946.Phone: 713.662.3123 Phone: 713.662.3123 **www.houstonsign.com [www.houstonsign.com](http://www.houstonsign.com)**

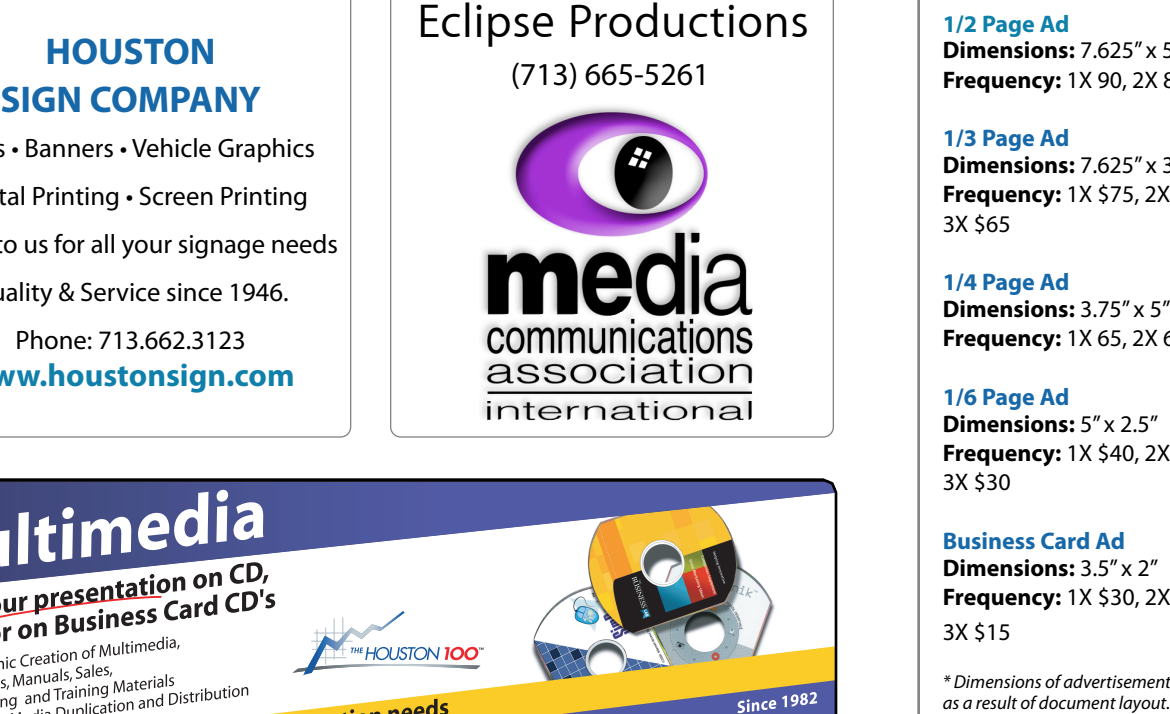

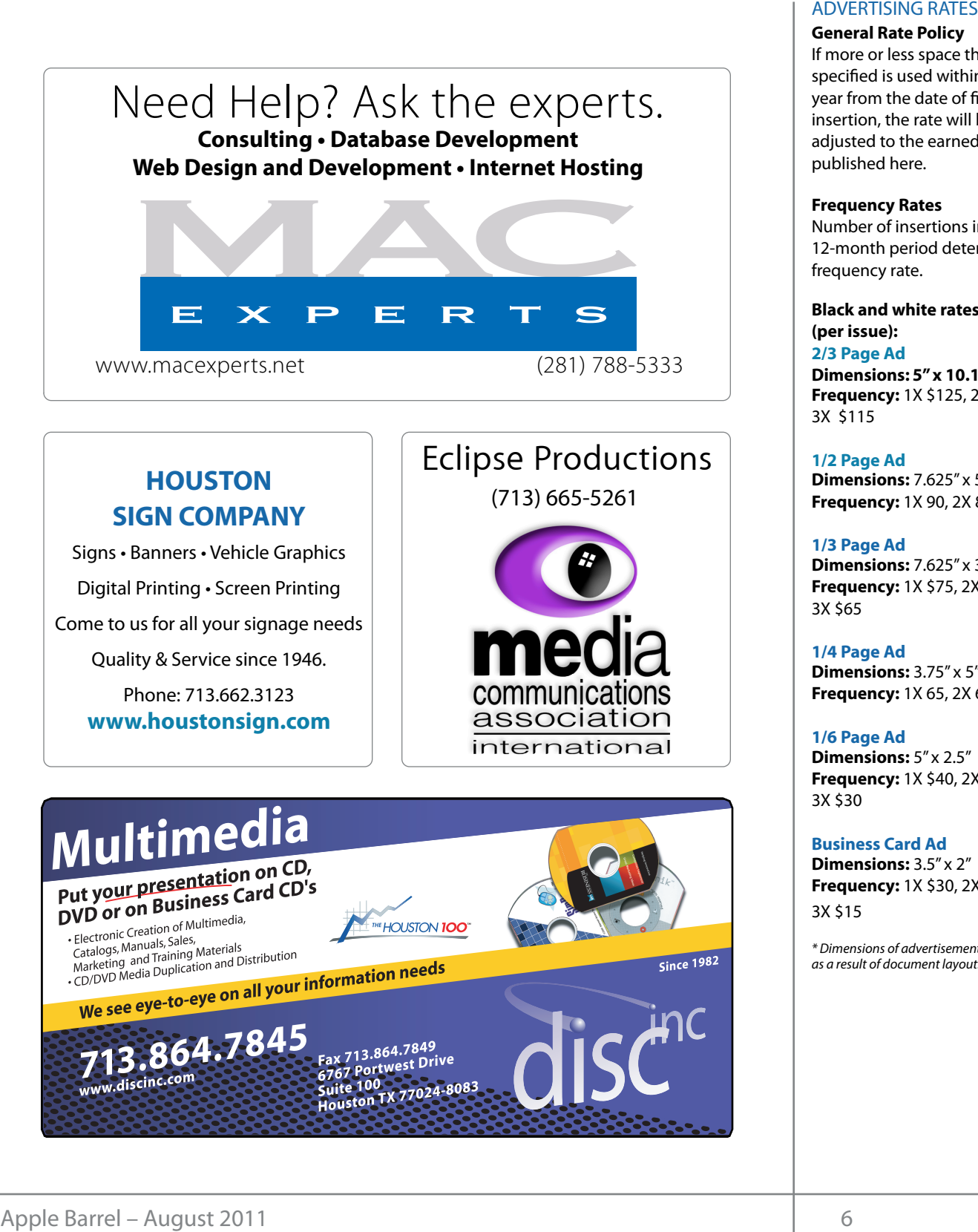

#### **ADVERTISING RATES**

#### **General Rate Policy General Rate Policy**

If more or less space than If more or less space than specified is used within one year from the date of first insertion, the rate will be insertion, the rate will be adjusted to the earned rate adjusted to the earned rate published here. published here.

#### **Frequency Rates Frequency Rates**

Number of insertions in a Number of insertions in a 12-month period determines 12-month period determines frequency rate. frequency rate.

**Black and white rates (per Black and white rates issue): (per issue): 2/3 Page Ad 2/3 Page Ad**

**Dimensions:** 5" x 10.125" **Dimensions: 5" x 10.125" Frequency:**  1X \$125, 2X \$120, 3X \$115

**1/2 Page Ad 1/2 Page Ad Dimensions:** 7.625" x 5" **Dimensions:** 7.625" x 5"<br>**Frequency:** 1X 90, 2X 85, 3X 80

**1/3 Page Ad 1/3 Page Ad Dimensions:** 7.625" x 3.375" **Frequency:** 1X \$75, 2X \$70, 3X \$65 **Dimensions:** 7.625" x 3<br>**Frequency:** 1X \$75, 2X<br>3X \$65

**1/4 Page Ad 1/4 Page Ad Dimensions:** 3.75" x 5" **Dimensions:** 3.75" x 5"<br>**Frequency:** 1X 65, 2X 60, 3X 55

#### **1/6 Page Ad 1/6 Page Ad Dimensions:** 5" x 2.5" **Frequency:** 1X \$40, 2X \$35, 3X \$30 **Dimensions:** 5" x 2.5"<br>**Frequency:** 1X \$40, 2X<br>3X \$30

**Business Card Ad Business Card Ad Dimensions:** 3.5" x 2" **Dimensions:** 3.5"

**Frequency:** 1X \$30, 2X \$25,<br>3X \$15 3X \$15 \* Dimensions of advertisements may vary *\* Dimensions of advertisements may vary* 

as a result of document layout.

HAAUG Board of Directors Meeting – Saturday, June 18, 2011

**Location:** Industrial Audio/Video, Inc., 2617 Bissonnet Street, **Learn to Build iPhone Apps — in 2 days!** I hope this edition !nds everyone getting ready for summer (and User group members get **Location:** Bellaire Civic Center, 7008 South Rice Avenue, Bellaire, Texas<mark>.</mark> hurricane seasonale seasonale seasonale seasonale resource in southeast Texas. One resource I found the resource I found the southeast Texas. On the southeast Texas. On the southeast Texas. On the southeast Texas. On the s  $\rho$  making the making the state theorem

**Attendees:** Philip Booth, Jim Connell, Michael **in the South Site. Attendees:** by Rea Epstein, Clair Jaschke, David Jaschke, Michael King, Epsten., etail suseme, bavia suseme, mich.<br>Rick Roberts. Doug Smith. Ed Truitt. and Greg Attendees: **development.com/mug** Rick Roberts, Doug Smith, Ed Truitt, and Greg Wright.

Call to order: 12:59 p.m. by President Philip Booth, a By under the board approach to the board approach to the board approach to the top the board approach to the top the second to the second to the second to the second to the second to the second to the second to the second present.  $\frac{1}{2}$  can to order.  $\frac{1}{2}$  on  $\frac{1}{2}$ quorum of voting members of the board being t. The through the set of  $\mathcal{L}$ present.

**General Announcments: Phil Booth thanked Rick** Roberts, Doug Smith, and Greg Wright for their hthrought to react the look presentation on Cutting the Cable: New Ways to Watch TV at today's General Meeting.

#### **MONTHLY REPORTS:**  $\blacksquare$

**Secretary – Open:** The minutes of the board meeting held on May 21, 2011, were unanimously approved as submitted.

February 21—Bob "Dr. Mac" LeVitus will present "The State of **Treasurer – Clair Jaschke:** Clair Jaschke reported all bills received have been paid, and that all monies an sins received have seen pala, and that an institute HAAUG's financial records through September 2010. She has still not received the \$300 check that the  $\frac{1}{4}$  and  $\frac{1}{4}$  and  $\frac{1}{4}$  a his death. Clair is investigating electing to receive statements. Mill Mutual Society of Microsoftesing and the Social Social Social Social Society (Sellation Give Center, 7008 South Rice Cyclobet 15: Free-form Movie Editions (Networks Forms), Microsoftesing and Microsoftesing Capplicati **Example 16 The Technomic Speaks HAAUG Speaks HAAUG Board of Directors Meeting – Saturday, June 18, 2011<br>
Location:** Bellaire Civic Center, 7008 South Rice Crobe<br>
Artendees: Philip Booth, Jim Connell, Michael Norg<br>
Rick Ro that HAAUG has more than \$10,000 in the bank, that the community  $\frac{1}{2}$ electronic bank statements in lieu of paper relatives of Irv Greenbaum donated to HAAUG after

Greg Wright reported that the Semi-Annual Swap Saturday, July 9, 2 Meet will be held on July 16, 2011. The following<br>Meet will be held on July 16, 2011. The following topics are being developed for the Main Presentation HAAU at remaining General Meetings this year: **1st Vice President – Programming – Greg Wright:** 

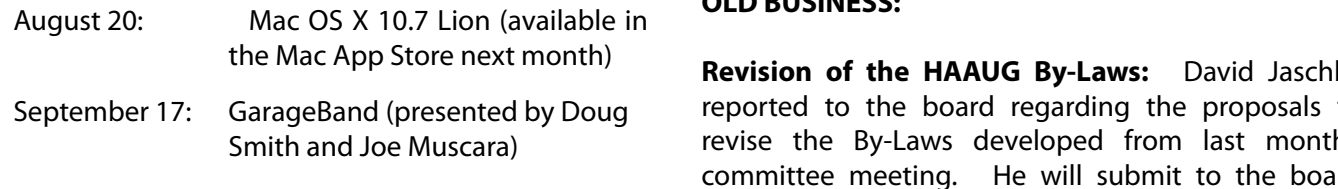

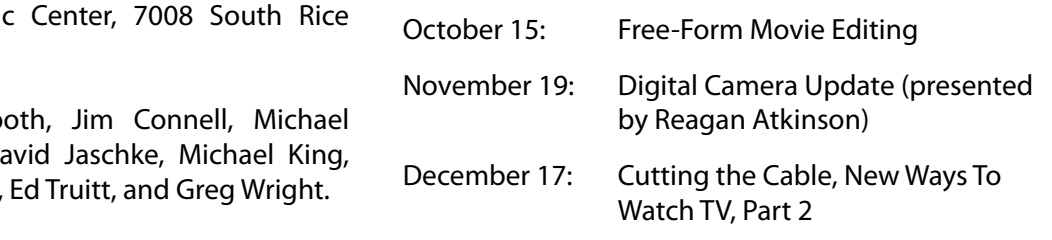

nbers of the board being 2<sup>nd</sup> Vice President Facilities - Doug Smith: Doug Smith reported that Bellaire Civic Center is booked for HAAUGS MORTHY MEETINGS THE Fini Booth thanked the Signal submitted the Signal durability. In a section parameter of the Signal Covers Ultr<br>Greg Wright for their **through September 2011.** The board unanimously approved the payment of \$25 per month to the City  $t_{\rm B}$  Jonathon Magnus's SIG succeeds because  $\epsilon$  that  $\overline{DCC}$  is a way way or penalte for the use of the pccs new over projector for the remainder of the year. is a special printing process that ensures a professional process that ensures a professional locations. Also, if you know the best place to information on meeting dates and locations. Also, if you know the best place in t HAAUG's monthly meetings through the end of the Rhil Booth thanked Rick been, and rent has been paid to the City of Bellaire  $\frac{M}{\sqrt{N}}$  matrices with a formulation with a formulation  $\frac{M}{\sqrt{N}}$  on  $\frac{M}{\sqrt{N}}$ ral Meeting. The substitute of Bellaire for the use of the BCC's new overhead

**Membership – David Jaschke:** David Jaschke hinutes of the board meeting reported that HAAUG had 179 members at the end of Examinion of the protect as the published by approved as the massement of the members from May 2010. On new member joined HAAUG, and four members ke: Clair Jaschke reported renewed their membership last month.<br>Les accessions re unanimously approved as May 2011, a decline of four members from April 2011, and a decline of 26 members from May 2010. One

en paid, and that all monies **SIG Coordinator – Open:** The board discussed the osited. She has updated feasibility of starting an iOS programming SIG, which might attract new members from a local outside d the \$300 check that the group that is involved in programming for the iOS m donated to HAAUG after devices. Someone would need to lead the SIG. The tigating electing to receive board also discussed the possibility of inducements to attract SIG leaders.

EH<br>cubmitting articles for the July Apple Parro very activity of the vary ripple bane Apple Barrel Editor - Ed Truitt: The deadline for amming - Greg Wright: submitting articles for the July Apple Barrel is the Semi-Annual Swap Saturday, July 9, 2011.

or the Main Presentation HAAUG Electronic Communications Systems - Ed  $p_{\text{subject}}$ **Truitt:** No report.

### **OLD BUSINESS:** Keyboards retail price is **1998.**<br>The filip **1999.**<br>**Simple in DLD BUSINESS:**

**Povision of the HAALIC Ry-Laws:** David lase recession of the market by Lansi Savid Sasemented by Doug<br>Band (presented by Doug are proported to the board regarding the proposals to on composition components in<br>
up Store next month)<br> **Revision of the HAAUG By-Laws:** David Jaschke<br> **Revision of the HAAUG By-Laws:** David Jaschke red by Doug are reported to the board regarding the proposals to<br>ara) are revise the By-Laws developed from last month's committee meeting. He will submit to the board

## **First Look: OS X...**

(cont'd from Page 3)

# Minutes...

(cont'd from Page 7)

would have been the second change I would have made.) I am really a fan of the new Mail app: Apple made the right decision in re-writing this app to behave more like its iOS sibling, in my opinion.

As to the problems I encountered: there weren't many. I did have an issue with a medical web app, which I resolved by configuring the User-Agent string Safari sends (under the "Develop" menu) to fool the app into thinking I was running Snow Leopard. There was an updated needed for SuperDuper!, which was a quick download. (Note: I am still having some issues backing up with SuperDuper!, as it fails upon finding open Safari cache files. This may, or may not, be a Lion-related issue.) The last issue I had was related to Parallels: for some reason, my virtual machines would activate, but the windows would never appear. I had to delete all my desktops in Mission Control, then re-create them. It actually looks like you have to specifically pin the VM window to a desktop, as opposed to letting it be assigned to "None." A bug? Maybe.

I would point out that I haven't experienced any of the [problems Dwight Silverman detailed in his post on](http://blog.chron.com/techblog/2011/07/mac-os-x-10-7-a-k-a-lion-is-available-to-download/)  [TechBlog:](http://blog.chron.com/techblog/2011/07/mac-os-x-10-7-a-k-a-lion-is-available-to-download/) SnapzProX didn't ask for a new registration code, and I didn't have to disable my A/V (however, I use [Sophos](http://www.sophos.com/en-us/products/free-tools/sophos-antivirus-for-mac-home-edition.aspx) instead of Avast!) Perhaps most importantly, I do not have (or at least I don't use) legacy apps which are dependent on Rosetta: No Quicken, no MS Office for Mac 2004, no Flip video transfer software (I use iMovie), no camera-specific utilities (I use Aperture, and the software from Olympus is Lion-ready.)

So far, Lion has proven so stable that I haven't had to "back off" to Snow Leopard (the 500 GB hard disk is sitting in a safe place, ready to respond if called upon though.) I am really enjoying the extra GB that my new hard drive brings to the table (though I really, really need to get a good backup taken, and either implement Time Machine or get a backup process in place.)

Now, all I have to do is pry my wife's MBP away from her for a few hours, and install Lion on it (who knows, maybe I'll swap out her hard disk with a new SSD?)

proposed revisions that reduce the number of elected and voting board members from the current 16 to 9 and eliminate functions such as HAAUG Heaven that the members are no longer using. He anticipates submitting the revised By-Laws to the membership for adoption at the October General Meeting, with the revised By-Laws being effective January 1, 2012.

**Adjourned:** 1:50 p.m.

# Boss HAAUG...

(cont'd from Page 2)

Several positions are open on the HAAUG Board of Directors. Participation on the Board give members a chance to influence how the club is run and what direction the organization will take. Please see me if you are interested in getting on the Board.

# Upcoming Events

**Houston Area Apple Users Group** products by making their **2010 Officers** and Directors

President **development Phil Booth** 

1st Vice President Programs<br>**Greg Wright** 10% commission on the sales **Greg Wright**

nd Vice President Facilities ב<br>**Doug Smith Doug Smith**

secretary<br>Secretary Nova web site. **Lyda McGhee** Treasurer

> **Clair Jaschke** Director-at-Large 1

**Jim Connell** Director-at-Large 2 **Michael Epstein**

Director-at-Large 3 **Michael King**

Director-at-Large 4 **Rick Roberts**

Apple Barrel Editor **Ed Truitt**

HAAUG Heaven Sysop **OPEN**

Membership Chairman **David Jaschke**

> SIG Coordinator **OPEN**

Immediate Past President **Matt Willmore**

> Boutique Manager **Barbara Long**

> > Webmaster **Jeff Davis**

HAAUG Hotline **Phil Booth** Mentor Program

- **OPEN -** Publicity Chairman **Jim Connell**

Vision Committee Chairman **Joe Fournet**

> Volunteer Coordinator **OPEN**

> > Senior Advisor **OPEN**

Apple User Group Liaison **Doug Smith**

#### Saturday Soptombor 17th 2011 Saturday, September 17th, 2011

### **Mac OS X 10.7 "Lion"**  $\blacksquare$

Come learn about the new features in Apple's newest "cat". National Weather Service Web site at the service web site at the site at the site at http://www.weather.gov/ is also service web site at the service of the service web site at the service of the service web site at the ser **Location:** Bellaire Civic Center | Map online at **[www.haaug.org](http://www.haaug.org)** 

#### Saturday, October 15th, 2011 Saturday, October 15th, 2011

**TBA**

 $\mathsf{TBA}$  is due to the facility for local events. The facility for local events. The board realizes that  $\mathsf{BAA}$ We have several topics "in the works" - check back to see which one was with location, accessibility, space and even Wi-Fi in mind. The HAAUG Web site (http://www.haaug.com/www.haaug.com/www.haaug.com/www.haaug.com/www.haaug.com/www.haaug.com/www.haaug.com/www.haaug.com/www.haaug.com/www.haaug

**Location:** Bellaire Civic Center | Man online at www.haaug.org **Location:** Bellaire Civic Center | Map online at **[www.haaug.org](http://www.haaug.org)** 

## Saturday, November 19th, 2011

### **Digital Camera Update it yet, I encourage you to try it out. It is a great substitute for Word it out. It out.**

Presented by Reagan Atkinson from Houston Camera Exchange destion: Pollaire. Civic Contex | Map online at www.haave erec **Location:** Bellaire Civic Center | Map online at **[www.haaug.org](http://www.haaug.org)** 

#### Saturday December 19th 2011 is continued. Currently the Saturday month. Currently the newsletter is continued, Saturday, December 19th, 2011

**new son, and it's time for HAAUG to step up and give her a hand. We'll use the Pages presentation as a hand. We'll use the Pages presentation as a hand. We'll use the Pages presentation as a set of the Pages presentation** New Ways To Watch TV, Part 2 **Location:** Bellaire Civic Center | Map online at **[www.haaug.org](http://www.haaug.org)** 

#### Locations, Directions + Parking. This is greatly appreciated, and there will be a set of the and there will be a  $\mathcal{L}_{\mathcal{L}}$  produce the HAAUG Web site on or after  $\mathcal{L}_{\mathcal{L}}$

### Bellaire Civic Center

**7008 South Rice Ave. • Bellaire, TX 77401**

In the Mac community, the Mac and the big Mac news topic is next month. Here will see the will see the will see the will see the will see the will see the will see the will see the will see the will see the will see the wi The Bellaire Civic Center has been a great location asset of HAAUG for the past 4 years and includes many amenities such as wireless internet and both open and closed spaces for Special Interest Group (SIG) meetings and other functions.

Find out the latest news on future HAAUG meetings...

#### t\*NQSPWFETQFFET5IFTQFFEBOESFTQPOTJWFOFTTPGUIFJ1IPOF(TFFNTTMVHHJTIBOETMPXBU www.haalig.org/mootings htm [www.haaug.org/meetings.htm](http://www.haaug.org/meetings.htm) [t#BDLHSPVOEQSPDFTTFT0OFUIJOH\\*NFYDJUFEBCPVUJOUIFOFX1BMN1SF DPNJOHPVUUXPEBZT](http://www.haaug.org/meetings.htm)

#### $\alpha$  in the new iPhone  $\alpha$  is its  $\alpha$  and  $\alpha$  $\blacksquare$  and then come back with an  $\blacksquare$  $\blacksquare$ my iPhone:  $\alpha = \frac{N}{\sqrt{N}}$ STARTRONICS

 $\rm 16$ eorge McKenzie. Macintosh/IBM Services, Maintenance & Repair Specialist

**Exercise eventy eventy at the May meeting on the 30th -- unit is available via the 30th -- until then, I'm always Suite #470th -- until then, I'm always available via the 30th -- until then, I'm always available via the 3** email at president  $\mathbf{r}$ Houston, Texas 77098 713-524-5646 FAX 713-524-4635

2 www.haaug.org 9[www.haaug.org](http://www.haaug.org)

**Matt Willmore** 2009 HAAUG President

## **August 2011 Event Schedule** August 2011 Event Schedule

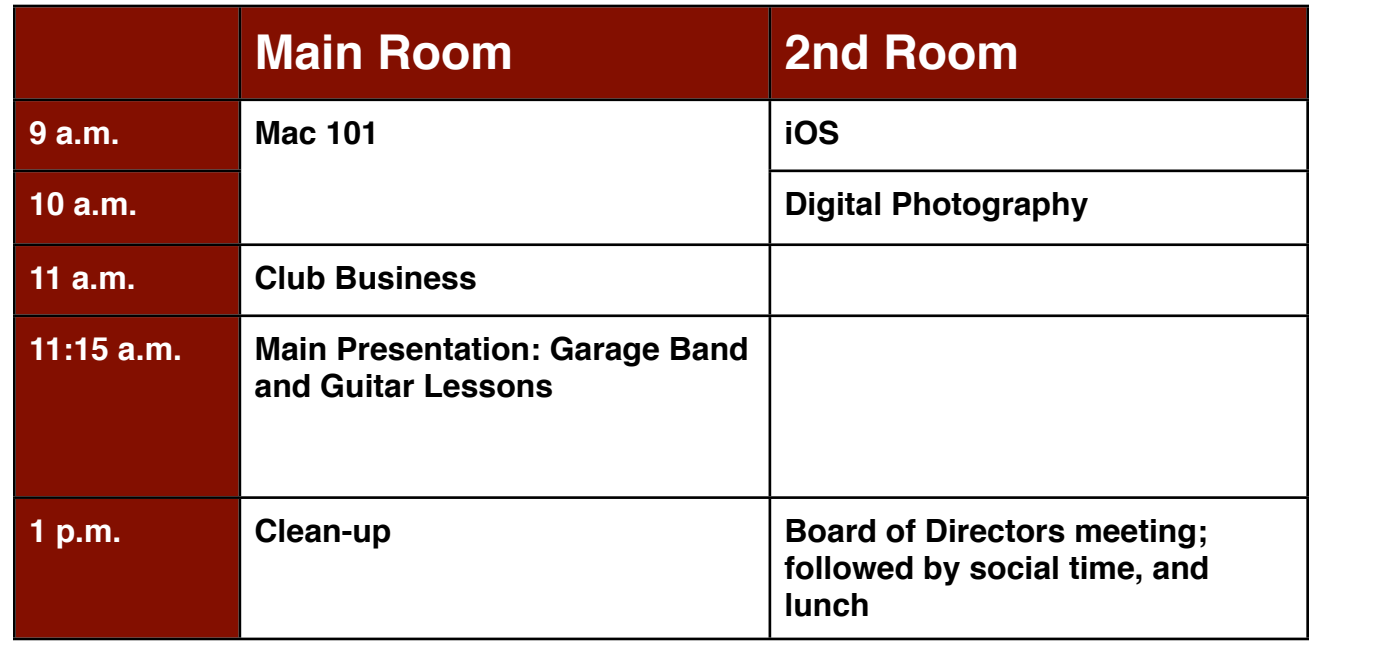

**Main Presentation:** Doug Smith and Joe Muscara give a tour on the coolest app for music lovers and composers.

Mac 101 & Fundamentals: Jonathan Magnus\* - The SIG for basic to advanced Macintosh topics. great prize for one survey participant drawn at random! Check the HAAUG Web site on or after May

30th for information about the survey. **iOS: Doug Smith -** iPad, iPhone and the apps that make our lives better.

release of the iPhone 3.0 software, possibly with the introduction of a revised iPhone. Reading all of **Digital Photography: Andrew Polk –** Bring your cameras, bring your photos and we'll discuss what makes a great photo.

Ad hoc: Groups are welcome to use the casual spaces to meet on other topics. Scheduled SIGs take t\*NQSPWFFETTFETTFETTFETTFETTFETTFETTFEFTTFFETTFEFTTFFETTFEFTTFFNTTMVHHJTIBOETMPXBUIFJ precedence.

The HAAUG SIG Coordinator is currently open. If you would like to volunteer to be the SIG Coordinator, please see any member of the Board of Directors.

## Got Junk? Computer recycling opportunities in the Houston area

## **Houston area recycling centers:**

#### **Environmental Service Center**

11500 South Post Oak Road • Dial 311 or 713-837-9130

**Westpark Recycling Center** 5900 Westpark • Dial 311 or 713-837-9130

#### **Goodwill COMPUTER WORKS**

12230 Westheimer Houston, TX 77077 281-589-1215

### **Commercial electronics recyclers:**

#### **ScrapComputer.com**

350 W. 38th St., Houston, TX 77018 • 713-691-9995  *\*\*Accepts all computer-related items free; o*ff*ers free pickup for large amounts.*

### **Altech Metals, Inc.**

10612 Hempstead, Building A • 713-680-9325 \*\*No TVs or monitors

**ARM Trading, Inc.** 2476 Bolsover, Suite 557 • 713-665-0213

**Compucycle** 620 W. 6th St. • 713-866-8021

**ONYX Environmental Services** Baytown • 1-800-624-9302

**Houston Computer Recycler** 6102 Brittmoore, Suite N • 713-937-3334

**Recycle America Waste Management Asset Recovery Group** 2102 Atascocita Road, Humble • 281-540-8900

**Eagle Electronics** 10612 Hempstead, Building A • 713-934-8585

### QuickTip

T h e n e w version of Mail in Lion has a nice **Conversation** 

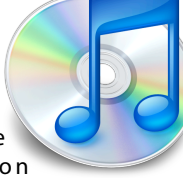

View, which shows messages in thread form (like Gmail). I like this view, but the main problem that I had with it was that, to see messages that you've sent in that conversation, you have to move to Sent Mail.

Luckily, Mail lets us show messages we've sent as well. Here's how to enable that:

Go to *Mail » Preferences » Viewing*. Under View Conversations, check the Include related messages box. Conversation view is now complete.

[**crarko adds:** I tested this, and it works as described.]

[http://hints.macworld.com/](http://hints.macworld.com/article.php?story=20110712105857790) [article.php?](http://hints.macworld.com/article.php?story=20110712105857790) [story=20110712105857790](http://hints.macworld.com/article.php?story=20110712105857790)

# Become Part of the Action

Join or renew your membership with the one and only Houston Area Apple Users Group today!

**Join Online With a Credit Card:** 

Paying for your membership online with a credit card is secure, fast and easy!

**www.novelle. d[evelopment.com/m](http://www.haaug.org/join)ug** Visit **[www.haaug.org/join](http://www.haaug.org/join)** for details on joining.

#### $\lambda$  hope the summer  $\lambda$  is equaller than  $\lambda$  for summer (and  $\lambda$ )  $\lambda$  for summer (and  $\lambda$ )  $\lambda$ hurricane season) to begin in southeast Texas. One resource I found **Join by Mail:**

Please fill out and complete the following form. Send a check or money order payable to HAAUG and mail it to the address shown below. First year dues are \$45 and renewals are \$40 per year thereafter. Memberships are available for full-time students at \$25 per year, including the first year. Associate memberships are also available for \$25 per year.

Your membership card will be mailed to you. You may pick up your starter kit at the next  $HAAUG$  meeting. The facility for local events. The facility for local events. The board realizes that  $HAAUG$  meeting.

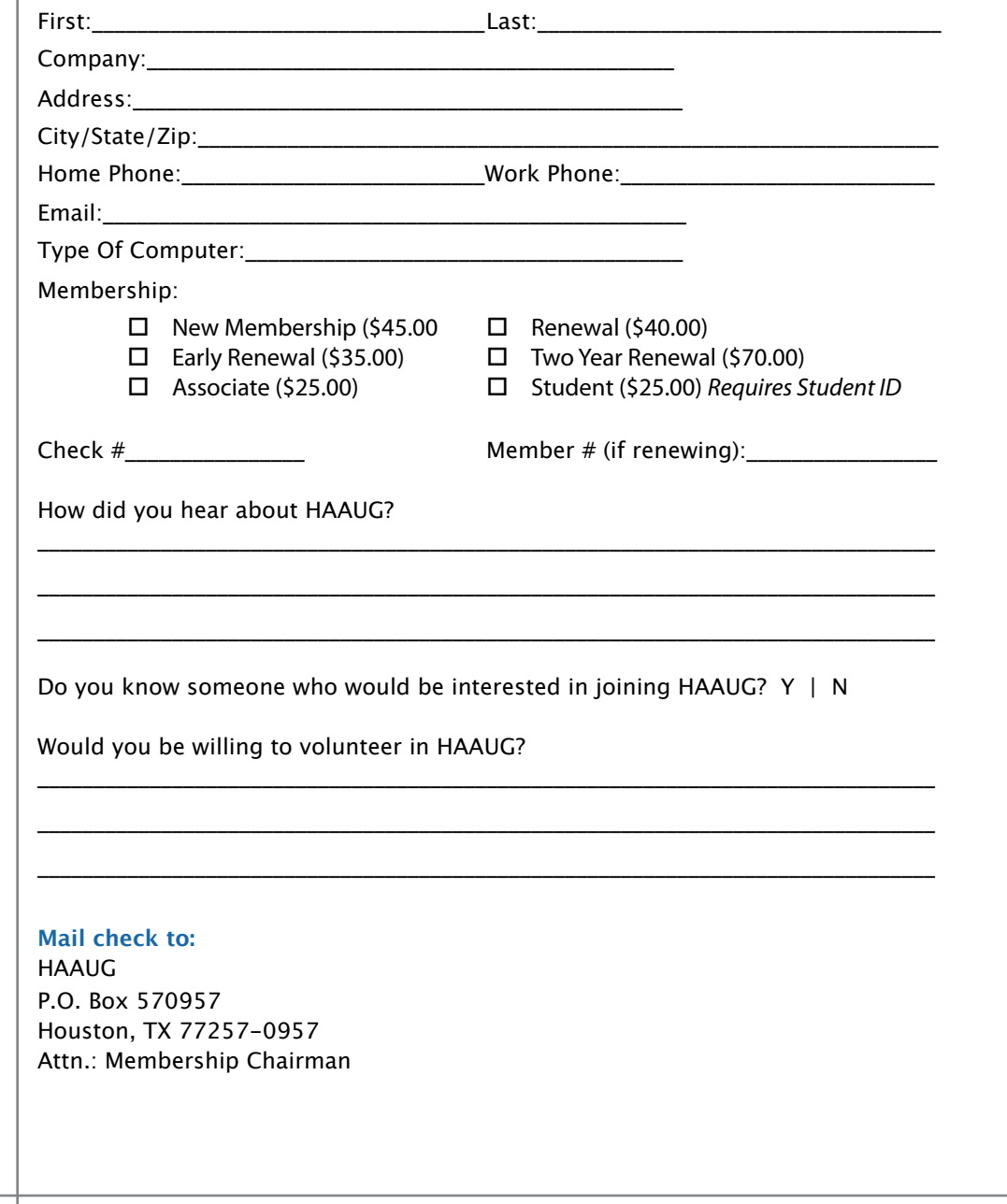

# Membership Benefits

Enjoy the benefits of being a HAAUG member.

#### **Monthly Meetings**

**Monthly Meetings**<br>This is where the excitement begins. On the third Saturday of each month, members of HAAUG meet for a day filled with activities, including presentations by major software and hardwar<sub>'</sub><br>vendors, special interest group (SIG) meetings, public domain software libraries, raffles and meet for a day filled with activities, including presentations by major software and hardware much, much more. Swap Meets are held twice each year, in January and July.

#### Corsair® www.corsair.com, a worldwide leader in high-performance computer and !ash **Software Libraries**

**Sortware Libraries**<br>HAAUG maintains public domain and shareware libraries for the Apple II, Macintosh and Newton riando maintains public domain and shareware ilbraries for the Apple ii, macintosh and Newton<br>systems. HAAUG also distributes system software for the Macintosh (7.0.1 and earlier), Newton Central United States Repository for Apple II Software.  $\sim$  The contral United States Repository for Apple II Software. and all Apple II series computers. HAAUG has been designated by Apple Computer to be the

#### **Bulletin Board System & Internet Link**

**Bulletin Board System & Internet Link**<br>HAAUG Heaven is our 24-hour meeting place with several gigabytes of downloadable software, I IMMU THEORIT IS OUT ZATIOUT INFERING DIALE WILL SEVERING THEORITING OF UNWINDOLATION SOFTWARE.<br>Included information and discussions on all tonics of computing all accossible at rates from DSL helpful information and discussions on all topics of computing, all accessible at rates from DSL<br>speeds down to 33 600 bps stutter-free performance, delivering read speeds of up to 220MB/sec and write speeds of up speeds down to 33,600 bps.

#### to 200MB/sec. **HAAUG Heaven**

world-wide electronic mail. Many discussion topics and many internet newsgroups make the<br>spawers to voir guestions as also as your lookserd answers to your questions as close as your keyboard. HAAUG Heaven provides each member with an internet e-mail address allowing exchange of

#### $\blacksquare$ Using the P256 results in immediate and dramatic improvements in system startup in system startup in system startup in system startup in system startup in system startup in system startup in system startup in system

Club and industry news, meeting information and special member offers are published in our monthly newsletter - The Apple Barrel. The Barrel's content is also available to members on HAAUG Heaven in Adobe Acrobat format.

### $\mathbf{M}$ entor Program  $\mathbf{M}$

The HAAUG Mentor Program puts people with hardware, software, system or network problems in contact with volunteers who can provide solutions. Contact with the mentors can be made through the HAAUG Hotline, HAAUG Heaven, e-mail or at the monthly meetings.

### ${\sf Special}$  Interest Groups (SIGs)

t copic win common merests, melaanig machtosh and 05 A basics, remon, 105, memer, not all all all all all all <br>games, educational computing, databases, publishing, graphics, desktop video, programming and more gather for in-depth discussion, product demonstrations, tutorials and general knowledge sharing. Complete customer was a series of  $\mathbb{R}^n$ People with common interests, including Macintosh and OS X basics, Newton, iOS, internet,

#### $\frac{1}{2}$ support via telephone, email, forum and Tech Support Express is  $\frac{1}{2}$ **HAAUG Hotline**

**HAAOG HOTME**<br>Call the HAAUG Hotline at 832-305-5999 for the latest meeting information and to leave voice mail for officers.

#### **Lots of Fun & Friendships**

HAAUG is a not-for-profit volunteer group founded in 1978, three years before there was an IBM PC. Approximately 300 members enjoy the benefits of HAAUG. We range from beginners to experts, but we all know the secret to making our computers more valuable - a HAAUG membership.

oout the benefits of HAAUG membership at www.haaug.org.<br>. Learn more about the bene!ts of HAAUG membership at **www.haaug.org**.

#### **About Corsair® The Apple Barrel is a monthly**  AREA APPLE USERS GROUP<br>(**LAAUG)** ROUP 530057 (IIAAUU) F.U. DUX 370937<br>Mouston Texas 77257.0057 **Houston, Texas 77257-0957. publication of the HOUSTON (HAAUG) P.O. Box 570957**

Apple Barrel's editors have a policy to protect the creative rights of authors. The Editors acknowledge that additions work me expyrights and interests to statement of policy, 2) providing, when considered significant, copies of edited text to the author for review phor to<br>publication, 3) seeking permission to reprint previously published pieces from the author whenever possible, and 4) printing acknowledgment of reprints used. acknowledge that authors' works author for review prior to

If you are interested in joining HAAUG, please call the HAAUG Hotline at **(832) 305-5999** or [For more informa](http://www.haaug.org)tion, please **[www.haaug.org](http://www.haaug.org)**. sign up via our web site at

Annual membership is \$45 for new members, \$40 for renewing members, \$25 for student members and \$25 for associate members (out-of-state members who receive the Apple Barrel through e-mail only). The Hotline is also the Mentor line if you need help. Guests are welcome to attend one or two meetings to get acquainted with HAAUG, but participation in certain presentations and activities may be limited to members only. HAAUG is an independent support group of Apple product users and is not affiliated with Apple Computer, Inc. The following are trademarks of Apple Computer, Inc., Apple, Apple II, Apple IIGS, eMac, Macintosh, iMac, iBook, iPod, iPhone, iPad, PowerBook, ImageWriter, LaserWriter and the Apple Logo. All other brand names mentioned are registered trademarks or trademarks of their respective holders, and are hereby acknowledged.

### Ed Truitt, [etee@me.com](mailto:etee@me.com?subject=)

Earlier this year, Apple made a minor change to their iOs App framework, which sent shock waves rippling through the developer community. Want to offer in-app purchases? It is now enabled (though under a legal cloud, thanks to a patent lawsuit), national Hurricane Center Center Center Web site at http://www.nea.gov/.no<br>http://www.nhc.noaa.com/.noaa.com/.noa/.no/.no/.no but along with this change came a real shocker: if you offer extra content in-app, you<br>but along with this change came a real shocker: if you offer extra content in-app, you

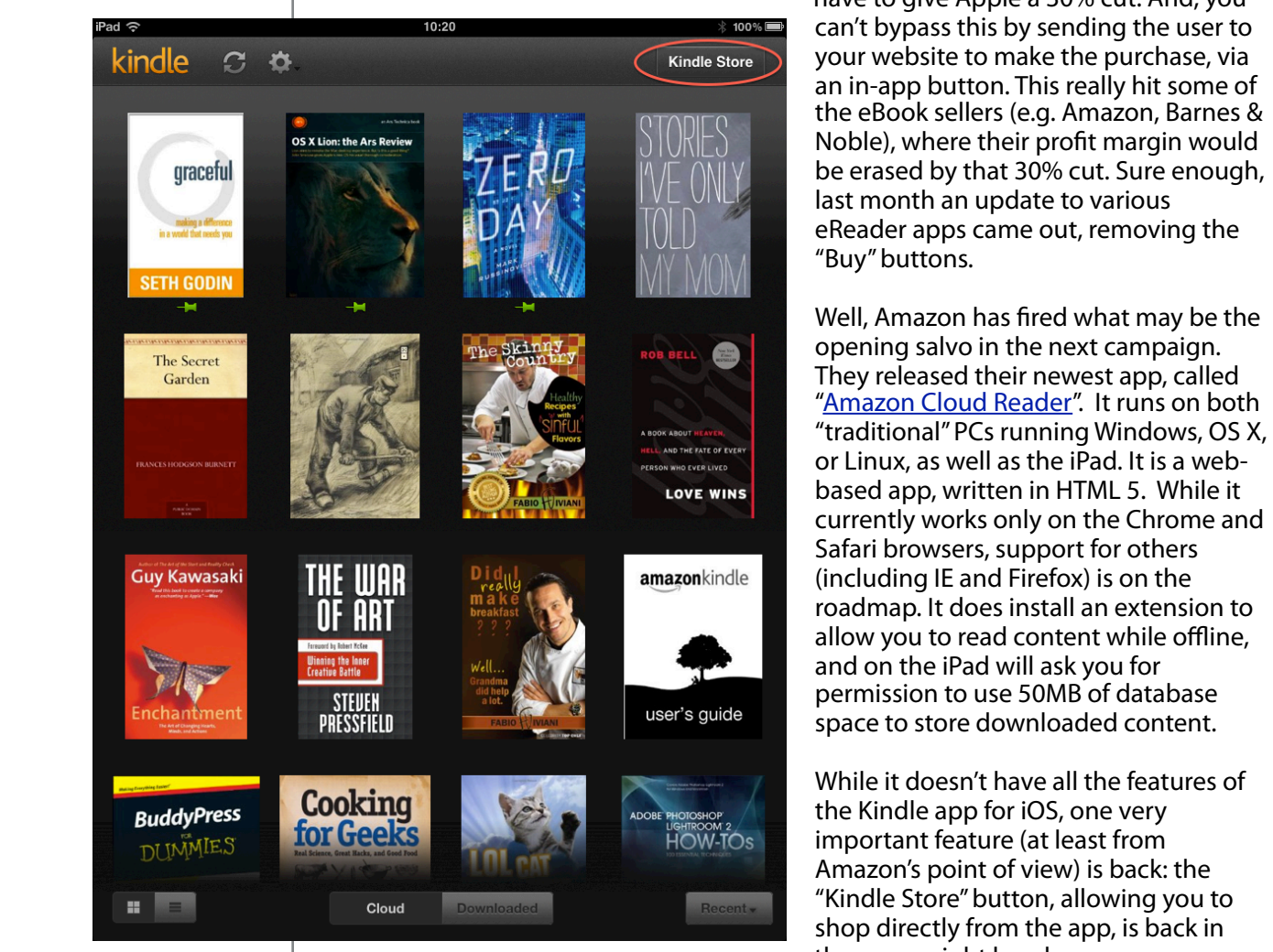

Kindle Cloud Reader app on an iPad (screenshot)

have to give Apple a 30% cut. And, you your website to make the purchase, via "Buy" buttons.

(including IE and Firefox) is on the and on the iPad will ask you for space to store downloaded content.

the process compared to the original including upgrading upgrading upgrading upgrading upgrading upgrading upgrading upgrading upgrading upgrading upgrading upgrading upgrading upgrading upgrading upgrading upgrading upgra important feature (at least from "Kindle Store" button, allowing you to

I have used this app a bit (and plan to test it more extensively while on my upcoming Frace used this app a sit (and plan to test it more extensively while orring aperium), business trip), and if it works as well as initial tests indicate, I can see this becoming basiness trip), and if it works as well as findal tests maleate, I can see this becoming<br>the future of this type of app. After all, what's not to like about it? It's mobile, it's crossiquale of this type of app. After an, what's not to mee about it. It's mobile, it's cit platform, and you can use it whether connected or offline. The only one who might not like it is Apple, but right now <u>Apple isn't exactly hurting for money</u> - and so I don't think too many people will be crying tears on their account. What's ironic is that this is now repple mat pasited upps for the milities as the 3 dased elections. The the<br>capabilities of HTML 5 been available back then, just think how different the app edpabilities of firms sibeen available<br>landscape would be today. how Apple first posited "apps" for the iPhone - as web-based creations - had the